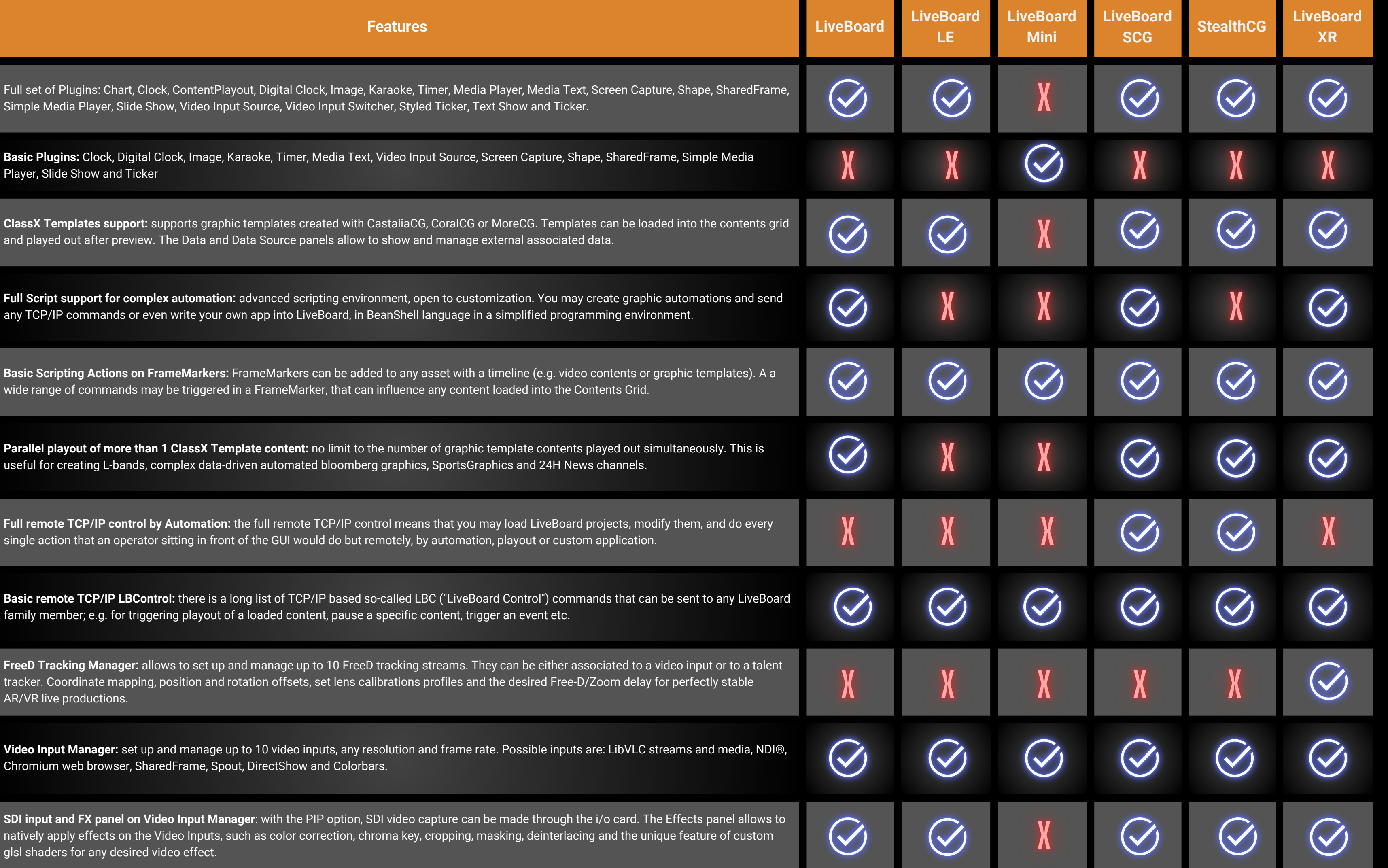

## **L i v e B o a r d E d i t i o n C o m p a r i s o n**